# **DECRS Online Claims System Access Application**

Access to the DECRS Online Claims System is limited to enrolled professionals who meet the requirements as established by Delaware Birth to Three.

#### **State User**

### **State Information – Please Print**

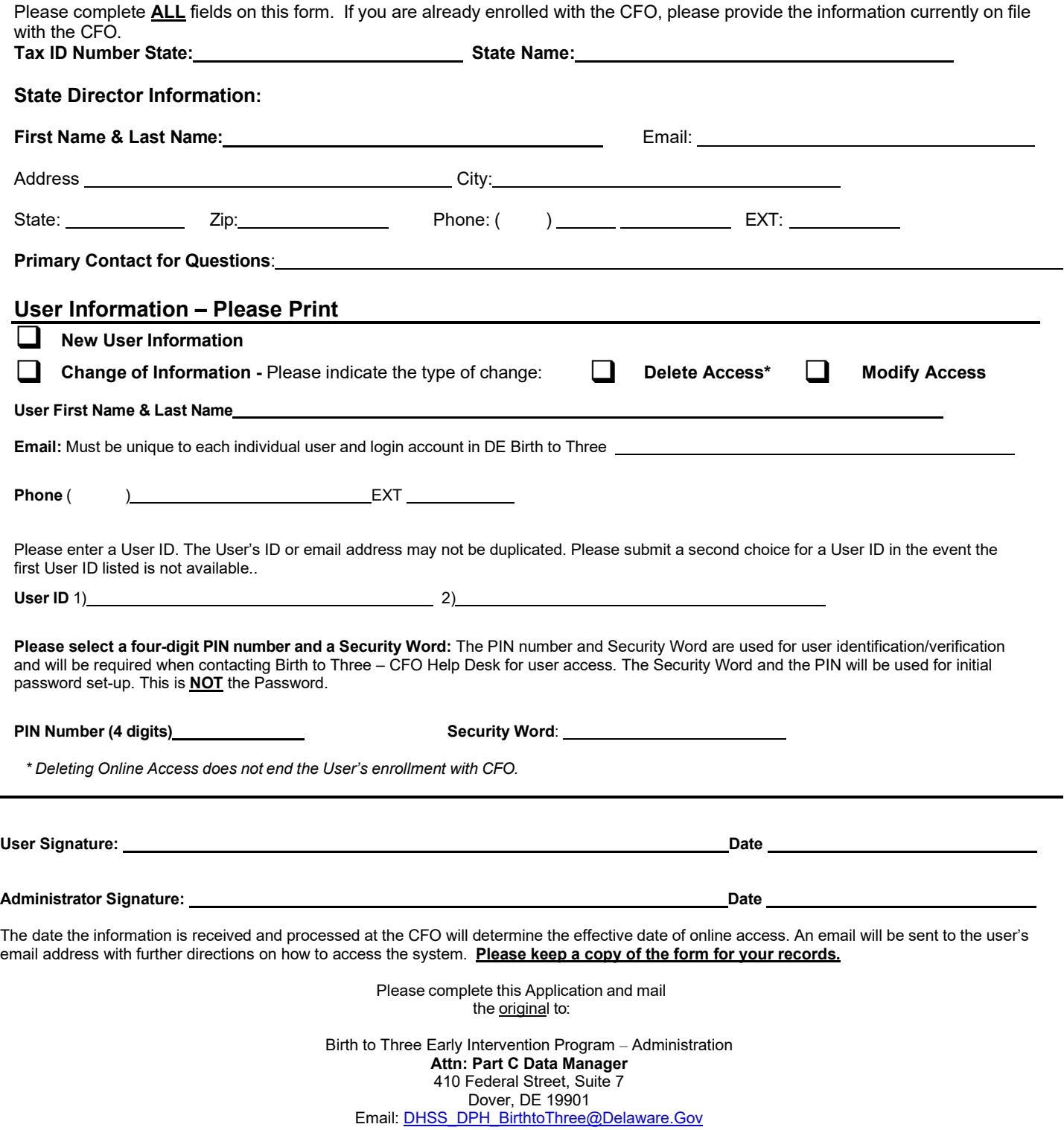

## **DECRS Online Claims System Access Application**

Access to the DECRS Online Claims System is limited to enrolled professionals who meet the requirements as established by Delaware Birth to Three.

### **State User**

### **State User**

This person is not usually enrolled with the CFO and works as a State User.

The following attributes describe this type of access.

- 1. The user may view and print claims online on the DECRS Online Claims System.
- 2. The user will be able to add Provider Enrollments online on the DECRS Online Claims System.
- 3. The user will be able to add Payee Enrollments online on the DECRS Online Claims System.
- 4. State will be able add users to the DECRS Online Claims System.